on utilise le systéme du réglage subordonné des paramètres. Le schéma fonctionnel d'un tel systéme est montré sur la figure sidesous. Ce systéme est réalisé sur les éléments standarts des blocs universqls du systéme de réglage.

Dans les systémes du réglage fréquentiel d'excitation de la commande électrique synchronne au moyen de réglage de l'excitation d'un moteur on peut assurer le régime optimal de commutation des thyristors en diminuant en même temps la capacité des condénsateurs de commutation.

L'exigence principale aux systémes de la commande électrique réglée d'après la vitésse de rotation au réglage fréquentiel consiste en garantie des régimes du travail stables et des indices énergetiques du systéme assez hauts.

## УДК 636.082.474:536.58

## **МАТЕМАТИЧЕСКАЯ МОДЕЛЬ ТЕПЛОВОГО СОСТОЯНИЯ ПТИЧЬЕГО ЯЙЦА ДЛЯ СИСТЕМЫ УПРАВЛЕНИЯ РЕЖИМОМ ИНКУБАЦИИ**

## **Есаулова В.А., студентка; Фандеев Е.И. профессор, д. т. н., Никифоров А.Н. доцент, к. т. н.**

*(Южно-Российский государственный технический университет (НПИ).*

*г. Новочеркасск, Россия)*

Для разработки системы автоматического управления термоконтрастным режимом инкубации [1] нужна модель теплового состояния птичьего яйца. Яйцо сельскохозяйственной птицы имеет сложную форму и структуру. По конфигурации оно наиболее близко к несимметричному эллипсоиду (овоиду), состоящему из таких различных по форме, размерам и теплофизическим свойствам компонентов: белок, желток, воздух (в пуге), скорлупа и развивающийся в процессе инкубации эмбрион.

Рассмотрим тепловую модель куриного яйца, представляющую собой "шар в эллипсоиде", т.е. желток в виде шара радиусом *R* расположен в центре эллипсоида вращения с

геометрическими параметрами - большим  $\overline{a}$ и малым  $\boldsymbol{h}$ диаметрами (рисунок 1).

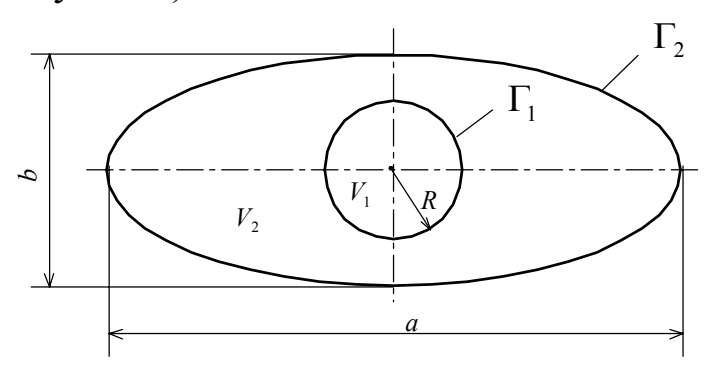

Рисунок 1. Расчётная схема яйца

Тепловое поле в областях  $V_1$ ,  $V_2$  системы описывается неоднородным нестационарным уравнением теплопроводности:

$$
div(\lambda_i gradT_i) - c_i \rho_i \frac{\partial T_i}{\partial t} + f_i = 0, \quad M \in V_i, \qquad i = 1, 2,
$$

где  $\lambda_1$ ,  $c_1$ ,  $\rho_1$  - теплопроводность, удельная теплоемкость и плотность желтка;  $\lambda_2$ ,  $c_2$ ,  $\rho$ , - теплопроводность, удельная плотность белка; теплоемкость  $\mathbf{M}$  $f_1 = f(M,t)$  $\frac{1}{2}$  . ПЛОТНОСТЬ внутренних источников тепловыделения (оно обусловлено развитием эмбриона) как функция координат точки м  $\boldsymbol{\mathrm{M}}$ текущего времени  $t$ ;  $f_2 = 0$  считается, что в белке тепловыделение отсутствует.

На границе "желток - белок" г, задаются условия сопряжения, на границе "яйцо - окружающая среда" г. Здесь происходит теплообмен по закону Ньютона с внешней средой, имеющей температуру  $T<sub>3</sub>$ .

Итак, краевая задача для расчета теплового поля системы, изображенной на рисунке 1, имеет вид:

$$
div(\lambda_1 gradT_1) - c_1 \rho_1 \frac{\partial T_1}{\partial t} + f = 0, \quad M \in V_1;
$$
  
\n
$$
div(\lambda_2 gradT_2) - c_2 \rho_2 \frac{\partial T_2}{\partial t} = 0, \quad M \in V_2. \quad T_1(M,0) = T_1^0(M); \quad T_2(M,0) = T_2^0(M);
$$
  
\n
$$
T_1 = T_2
$$
  
\n
$$
\lambda_1 \frac{\partial T_1}{\partial n} = \lambda_2 \frac{\partial T_2}{\partial n} \bigg\} M \in \Gamma_1;
$$
  
\n
$$
-\lambda_2 \frac{\partial T_2}{\partial n} = \alpha (T_2 - T_3)) M \in \Gamma_2.
$$

Здесь  $T_3 = T_3(M,t)$  - известное распределение температуры на поверхности,  $\alpha$  - коэффициент теплоотдачи;  $T_1^0(M)$ ,  $T_2^0(M)$  -

распределение температуры соответственно в желтке и белке в начальный момент времени *t* = 0 .

Введение эллиптической или сферической систем координат не представляется возможным, поскольку границы  $\Gamma_1$ и г, ограничивают разные тела вращения: сферу и эллипсоид. Координатные линии эллиптической системы координат не совпадают с границей шара  $\Gamma$ , и наоборот, координатные линии сферической системы координат не совпадают с границей эллипсоида вращения г.

При разбиении расчетной области на элементы эллипсоид вращения представлен в виде совокупности одноосных цилиндров различной высоты (такое же разбиение выполняется и для шара), см. рисунок 2.

 $| A$ 

по АА

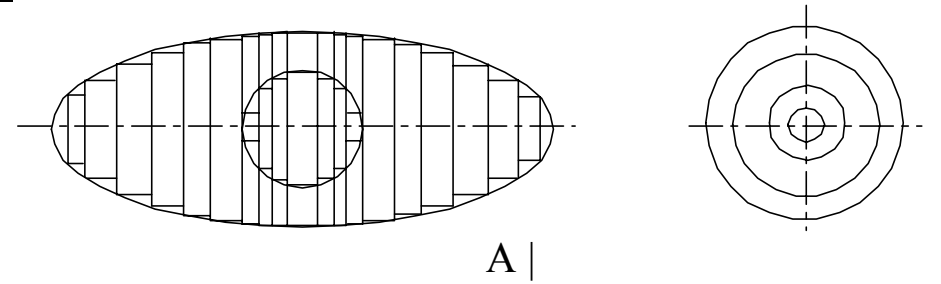

Рисунок. 2. Разбиение расчетной области

Введение прямоугольной системы координат при таком разбиении, с одной стороны, упрощает вид уравнений в краевой задаче, а с другой стороны, приводит к усложнению аппроксимации краевых условий, так как полученная в этом случае сетка не является согласованной. Выбор цилиндрической системы координат обусловлен способом разбиения расчетной области. Это обстоятельство усложняет аппроксимацию исходных дифференциальных уравнений, но при этом получается согласованная сетка и появляется возможность контроля результатов. Такой контроль заключается в сравнении точного решения, полученного аналитически [2] с приближенным непосредственно в узлах сетки, что в свою очередь позволяет корректировать точность аппроксимации и качество разбиения.

В пределах каждого цилиндра разбиение сетки в плоскости *r*<sup>ϕ</sup> производитcя следующим образом: окружность основания

цилиндра разбивается на сектора под определенным углом, например, 15°. Точки пересечения этих линий с окружностями образуют узлы сетки и нумеруются против часовой стрелки. Для первого цилиндра разбиение имеет особенность: для аппроксимации производной второго порядка требуется не менее трех узлов, следовательно, необходимо введение еще одной окружности промежуточного радиуса.

Для последующих цилиндров разбиение производится аналогичным образом, но окружность промежуточного радиуса не вводится, и включает в себя предыдущее разбиение. Нумерация точек сетки продолжается при переходе от одного цилиндра к другому. Программа, осуществляющая алгоритм построения сетки и нумерации узлов, написана в математической системе MatLab 6.1.

При построении локально-одномерной схемы используется цилиндрическая система координат. На отрезке  $0 \le t \le t_0$ используется равномерная сетка  $\overline{\omega}_r = \{t_i = j\tau, j = 0,1,...,j_0\}$  с шагом  $\tau$ . Вводится число промежуточных временных слоев, равное размерности уравнения теплопроводности по пространству:  $t_{j+\frac{\mu}{2}} = t_j + \mu\tau/3$ ,  $\mu = 1,2$  [3]. В результате аппроксимации каждого 3

уравнения теплопроводности номера ν =1*,*2 на полуинтервале *t*<sub>j+( $\mu$ −1)/3</sub> < *t* ≤ *t*<sub>j+ $\mu$ /3</sub> двухслойной схемой с весами получается следующее:

$$
\frac{1}{3} \cdot \frac{T_{\nu}^{j+\frac{1}{3}} - T_{\nu}^{j}}{\tau} = \Lambda_{r} \left[ \sigma T_{\nu}^{j+\frac{1}{3}} + (1 - \sigma) T_{\nu}^{j} \right] + f
$$
\n
$$
\frac{1}{3} \cdot \frac{T_{\nu}^{j+\frac{2}{3}} - T_{\nu}^{j+\frac{1}{3}}}{\tau} = \Lambda_{\varphi} \left[ \sigma T_{\nu}^{j+\frac{2}{3}} + (1 - \sigma) T_{\nu}^{j+\frac{1}{3}} \right] + f_{i}
$$
\n
$$
\frac{1}{3} \cdot \frac{T_{\nu}^{j+1} - T_{\nu}^{j+\frac{2}{3}}}{\tau} = \Lambda_{z} \left[ \sigma T_{\nu}^{j+1} + (1 - \sigma) T_{\nu}^{j+\frac{2}{3}} \right] + f_{i}, \quad \text{ input } \nu = 2 \quad f = 0
$$

Начальные и граничные условия аппроксимируются следующим образом:

$$
T_1^{(1)}(M,0) = T_1^0(M),
$$
  
\n
$$
T_1^{(2)}\left(M,t_{j+\frac{1}{3}}\right) = T_1^{(1)}\left(M,t_{j+\frac{1}{3}}\right),
$$
  
\n
$$
T_2^{(2)}\left(M,t_{j+\frac{1}{3}}\right) = T_2^{(1)}\left(M,t_{j+\frac{1}{3}}\right);
$$

$$
T_{1}^{(3)}\left(M,t_{j+\frac{2}{3}}\right) = T_{1}^{(2)}\left(M,t_{j+\frac{2}{3}}\right), \quad T_{2}^{(3)}\left(M,t_{j+\frac{2}{3}}\right) = T_{2}^{(2)}\left(M,t_{j+\frac{2}{3}}\right);
$$
\n
$$
t_{j+\frac{\alpha}{3}} = \left(j+\frac{\alpha}{3}\right)\tau;
$$
\n
$$
T_{1}^{j+\frac{\alpha}{3}} = T_{2}^{j+\frac{\alpha}{3}}, \qquad \lambda_{1} \frac{T_{1}^{j+\frac{1}{3}} - T_{1}^{j}}{h_{x}} = \lambda_{2} \frac{T_{1}^{j+\frac{1}{3}} - T_{1}^{j}}{h_{x}};
$$
\n
$$
\lambda_{1} \frac{T_{1}^{j+\frac{2}{3}} - T_{1}^{j+\frac{2}{3}}}{h_{y}} = \lambda_{2} \frac{T_{1}^{j+\frac{2}{3}} - T_{1}^{j+\frac{2}{3}}}{h_{y}};
$$
\n
$$
\lambda_{1} \frac{T_{1}^{j+1} - T_{1}^{j+\frac{2}{3}}}{h_{z}} = \lambda_{2} \frac{T_{1}^{j+1} - T_{1}^{j+\frac{2}{3}}}{h_{z}};
$$
\n
$$
-\lambda_{2} \frac{T_{2}^{j+\frac{1}{3}} - T_{2}^{j}}{h_{x}} = \alpha \left(T_{2}^{j+\frac{1}{3}} - T_{3}^{j+\frac{1}{3}}\right), \quad -\lambda_{2} \frac{T_{2}^{j+\frac{2}{3}} - T_{2}^{j+\frac{1}{3}}}{h_{y}} = \alpha \left(T_{2}^{j+\frac{2}{3}} - T_{3}^{j+\frac{2}{3}}\right);
$$
\n
$$
-\lambda_{2} \frac{T_{2}^{j+1} - T_{2}^{j+\frac{2}{3}}}{h_{z}} = \alpha \left(T_{2}^{j+1} - T_{3}^{j+1}\right), \quad \mu = 1, 2, 3, \quad 0 \le \sigma \le 1.
$$

Выбор  $\sigma$ =0,5 обеспечивает второй порядок аппроксимации по т, схема является безусловно устойчивой и сходящейся [2]. трехмерная нестационарная Предложенная математическая модель допускает программную реализацию на персональных **OBM**  $\overline{M}$ служит инструментом создании при системы автоматического управления термоконтрастным режимом инкубации.

## Перечень ссылок

1. Патент 2070387 РФ МКИ А 01 К 41/00. Способ инкубации яиц сельскохозяйственной птицы./Е.И. Фандеев, Э.И. Дерлугян, П.Ф. Тришечкин и др. // Открытия. Изобретения. 1996. №35. 3 с.

2. Самарский А.А. Теория разностных схем.- М.: Наука, 1977.-656 c.

3. Беляев Н.М., Рядно А.А. Методы теории теплопроводности. -Учеб. пособие для вузов. В 2-х частях. Ч.2. - М.: Высшая школа,  $1982 - 304c$